# **Dvoupolohová regulace teploty**

Dvoupolohová diskrétní regulace je nejrozšířenějším a nejjednodušším typem regulace vůbec. Lze se s ní setkat i v domácích spotřebičích – regulace teploty žehličky, chladničky apod.

## **Zadání**

- 1. Zapojte laboratorní úlohu dle schématu a spusťte program pro její ovládání.
- 2. Zjistěte a zhodnoťte přesnost a kvalitu regulace v závislosti na poloze senzorů v regulované soustavě.
- 3. Zjistěte a zhodnoťte přesnost a kvalitu regulace v závislosti na pracovním bodu regulované soustavy.

## **Schéma zapojení**

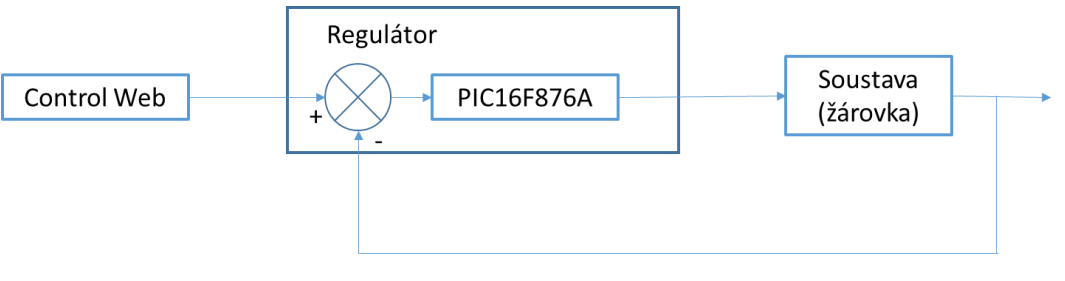

**Obr. 1 Blokové schéma zapojení**

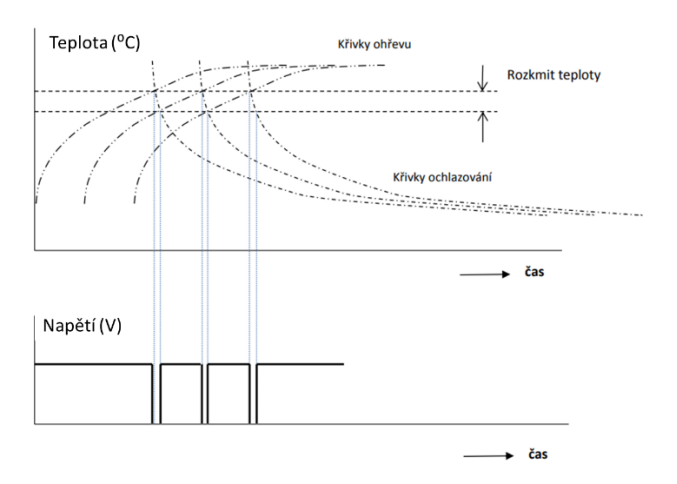

**Obr. 2 Průběh regulované a akční veličiny**

S využitím mikrokontroléru PIC16F876A je realizována úloha dvoupolohová regulace teploty. Jako akční člen (zdroj tepla) je použita žárovky ovládána PWM signálem. Ovládání a konfigurace řízení této úlohy je realizováno v prostředí Control Web. Tato aplikace tvoří nadřazenou úroveň řízení této úlohy.

### **Teoretický rozbor**

Podstatou dvoupolohové regulace je udržování regulované veličiny mezi horní a dolní mezní hodnotou. V okamžiku zahájení regulace dojde k sepnutí akční veličiny, neboť regulovaná veličina je pod horní i dolní mezi. Teplota postupně narůstá a v okamžiku, kdy dosáhne horní meze, akční člen vypne. K opětovnému sepnutí akčního členu dojde při poklesu regulované veličiny pod minimální hodnotu. Tuto regulaci lze realizovat pomocí boolovy algebry a vhodnou realizaci sekvenční logické funkce například pomocí hradel viz [http://352lab.vsb.cz/Podklady/MaST/DvoupolohovaRegulace.pdf.](http://352lab.vsb.cz/Podklady/MaST/DvoupolohovaRegulace.pdf)

Zde je tato regulace realizována pomocí jednočipového počítače řady PIC. Teplota je snímána pomocí digitálního teplotního čidla DS18B20. Jedná se o digitální teploměr, který měří teplotu v rozlišení 9 až 12bitů. Zařízení dokáže měřit teploty od -55 °C do 125 °C. Přesnost měřené teploty je ± 2°C. Pro přesnost ±0,5 °C se měřený rozsah zmenšuje na -10 °C až 85 °C. Podrobný popis senzoru je [zde.](https://www.gme.cz/data/attachments/dsh.530-067.1.pdf)

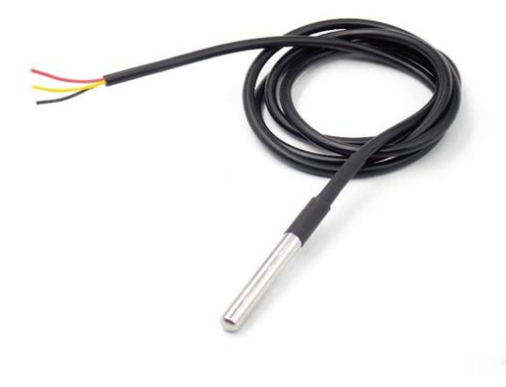

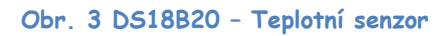

Pro záznam průběhů provozních veličin a konfiguraci regulátoru je použitý systém Control Web.

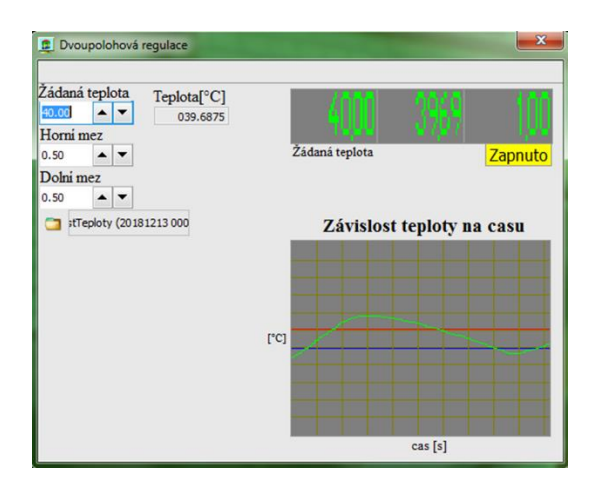

**Obr. 4 Aplikace v Control Webu 8**

Aplikace vytvořená vprostředí Control Web 8 slouží k přijímáni a odesílání dat mezi mikropočítačem PIC a uživatelským rozhraním. V mikropočítači PIC je implementován algoritmus regulace s možností modifikace parametrů regulace. Dále cyklicky načítá technologická data pro grafické zobrazení (aktuální teplotu a akční zásah). Součásti aplikace je také graf s historií 2 minut, který slouží pro sledování aktuální teploty. Graf se automaticky nastaví na požadovaný rozsah teploty. Naměřené hodnoty lze s využitím přístroje "archiver" ukládat. Uživatel si navolí žádanou hodnotu (doporučená 30-60 °C) a zároveň zvolí horní a dolní mez teploty.

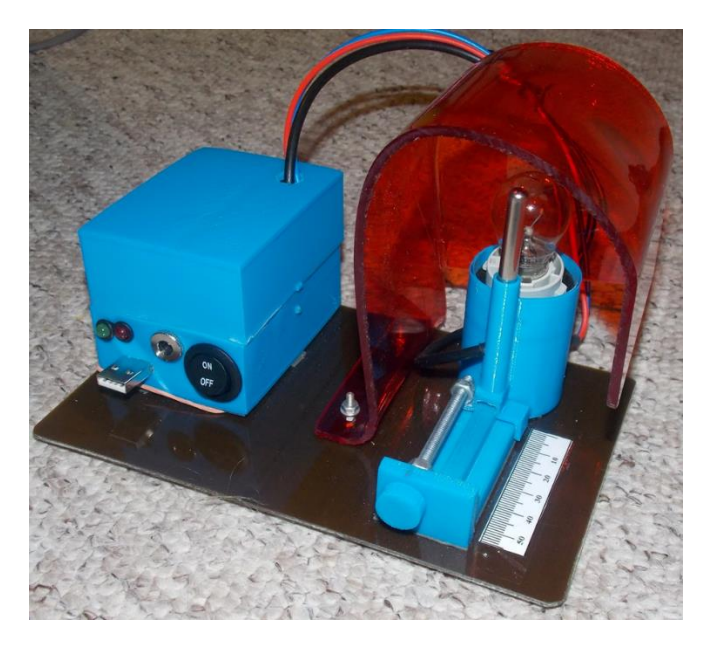

**Obr. 5 Tepelná soustava s regulátorem**

## **Postup měření**

- 1. Zapojte úlohu podle blokového schématu.
- 2. Spusťte aplikaci v prostředí Control Web. (Aplikace běří  $\frac{1}{2}$  hodiny, pak se zastaví. Lze ji opětovně spustit).
- 3. Nastavte 5 různých pracovních bodů teploty a zaznamenejte průběh regulace (min. 3 sepnutí akčního členu pro každý pracovní bod).
- 4. Tato měření proveďte pro 3 různé pozice senzoru teploty.
- 5. Pro vybraná měření změňte hysterezi.
- 6. Zhodnoťte vliv pozice senzoru, vliv změny hodnoty pracovního bodu regulace teploty a vliv změny hystereze na výsledný průběh regulace.

## **Kontrolní otáčky (3-6)**

- 1. Co je výstupem (jaký signál) ze senzoru DS18B20?
- 2. Čím je způsoben překmit a podkmit regulované veličiny při dvoupolohové regulaci teploty?
- 3. Co je to PWM modulace?